**Tenorshare Partition Manager Crack License Key Full 2022 [New]**

## [Download](http://evacdir.com/alkaline/ZG93bmxvYWR8dUc0YVhSaGZId3hOalUwTlRJeU1URXdmSHd5TlRjMGZId29UU2tnY21WaFpDMWliRzluSUZ0R1lYTjBJRWRGVGww.saarloos?VGVub3JzaGFyZSBQYXJ0aXRpb24gTWFuYWdlcgVGV=commons&chamber=multicolor.retool.shimmery.)

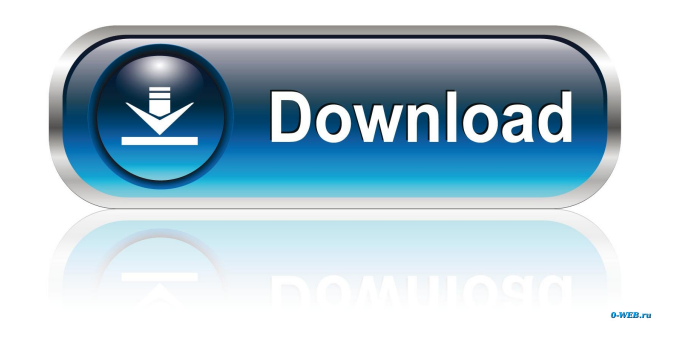

#### **Tenorshare Partition Manager Crack Free [Mac/Win] [2022-Latest]**

Free up space on your hard drives The tool allows you to easily make various changes to partitions, and it also supports the creation, deletion, or merging of volumes. The Toolbox for Mac is a new development environment designed to make app creation easy and allow you to quickly build, test, and deploy apps to the iPhone and iPad. With the release of iOS 8, Apple introduced a number of new features that created a platform for app developers to take advantage of. The new features made the process of creating an app easier by taking some of the thinking out of development, while at the same time allowing more control and flexibility. The Mac App Store is a convenient way for users to buy apps, but it can be tricky to find apps that are worth buying. This app uses a number of different sources to help find apps, and it's a great option for those who are looking for a Mac app for their iPhone, iPad, or Mac. 1. Connect your Apple device to your Mac. The Mac App Store finds and installs apps for your Mac based on the apps on your iOS device. So you don't have to hunt around

for the apps you want. In fact, it can find and install apps that you've never even heard of. You can see the apps it finds with this window. 2. Open your Mac App Store window. You can find the Mac App Store by opening System Preferences > General > Downloads. 3. When you find your Mac App Store, click on it to open it. 4. Click the Updates tab. 5. When you find your updates, click on the Update All button. The App Store will check your iOS device, find any apps it finds, and download them for you. 6. Wait for the App Store to finish downloading the apps. The apps will then be installed on your Mac, ready for you to use. You can find them by going to the Apps tab. 7. Use the Applications tab to find your apps. The Apps tab will show you all the apps you have installed on your Mac. It will also show apps you have installed on your iOS device. You can use the Mac App Store to find and download any apps you need, but if you'd like, you can also find apps with the Mac App Finder. 1. Connect your Apple device to your Mac.

Keymacro is a tool for editing and recording macros on your keyboard. Keymacro is a freeware that enables you to edit and record your keyboard shortcuts. Keymacro is a simple tool for editing your keyboard shortcuts and macros. Keymacro is a freeware that enables you to edit your keyboard shortcuts. KEYMACRO tool is developed as a lightweight utility that allows you to edit and record your keyboard shortcuts. The software application is designed to make the most out of your keyboard. What makes KEYMACRO different from other tools on the market is that it does not force you to learn programming languages to be able to make use of its features. What is more, KEYMACRO is perfectly suited to work with all major operating systems. System Requirements: Operating System: Microsoft Windows XP/2000/2003/7/Vista/7/8/8.1/10 (32-bit/64-bit) Program Size: 2.46 MB NewSofts Audio Editor is a powerful audio

tool with a focus on advanced editing features, including volume control, transitions, and equalization. It's a crossplatform and cross-platform compatible with the popular software suite of the same name, which was developed to provide a simple and intuitive interface that gives users a quick start to the editing process, enabling them to create professional quality tracks in no time. The recording and editing features are impressive, as NewSofts Audio Editor is able to handle an impressive number of audio and waveform file formats. The program offers a large library

of ready-to-use waveforms and virtual instruments to help you create your own music. There are hundreds of instrument sounds and loops available, each with a different style. You will also find there are plenty of effects and sounds like chorus, auto-reverse, metering and noise reduction to bring your music to life. NewSofts Audio Editor does not simply record audio; it also offers powerful tools for editing. You can work with the waveform display to play, edit, and loop instruments or create new sounds.

Features: - Record audio/waveform files and import audio files. - Import WAV, MP3, WMA, Audible(Audiobook), MP4, OGG, M4A, MOD, MIDI, and WAV files. - Export WAV, MP3, WMA, Audible(Audiobook), MP4, M4A, 77a5ca646e

**Tenorshare Partition Manager Crack For PC**

Tenorshare Partition Manager is a simple and lightweight utility that enables you to create, modify, and delete partitions on your computer's hard drives. The software provides you with an easy-to-use, straightforward interface, which displays the various partitions on the disk, along with information on them, including type, size, free space, or file system. Making changes to your partitions is as simple as it can be, courtesy of a set of buttons conveniently placed at the top of the main window. Even if you are not an experienced user, the utility makes partition management an intuitive process, albeit it doesn't allow you to perform more complex operations that require some more advanced computer skills. Easily manage partitions The tool enables you to create new partitions on unallocated space with a simple click, though you still need to set the size of the new volume on your own. The application allows you to effortlessly format partitions, move/resize them, or delete the partitions that you no longer need or you want to merge with other volumes. Once you have selected the type of operations you want to be performed on a specific partition, simply click on the "Apply" button to kick off the process. Before that, you can also view the selected changes, undo those you no longer want to perform, or discard them altogether. Support for multiple file system types Tenorshare Partition Manager comes with support for a wide range of file systems, making it suitable for the management of partitions destined for various operating systems. One thing that you should keep in mind, however, is that the tool might not be able to make changes to your boot partition, although such operations are possible with other programs. Suitable for simple partition management operations All in all, Tenorshare Partition Manager is an easy-to-use tool that enables you to perform simple partition management operations fast, while also allowing

them. 10. PHP Session Management Description: PHP Session Management provides a set of functions to store and retrieve data about users. The session facilitates to your web applications that may need to remember certain information that applies to a user's current session. All major browsers support the session management. Coding example:

**What's New In Tenorshare Partition Manager?**

Partition Manager is a simple, lightweight utility that enables you to easily create and manage partitions on your computer's hard drives. Simple, intuitive interface The software provides you with an easy-to-use, straightforward interface, which displays the various partitions on the disk, along with information on them, including type, size, free space, or file system. Making changes to your partitions is as simple as it can be, courtesy of a set of buttons conveniently placed at the top of the main window. Even if you are not an experienced user, the utility makes partition management an intuitive process, albeit it doesn't allow you to perform more complex operations that require some more advanced computer skills. Easily manage partitions The tool enables you to create new partitions on unallocated space with a simple click, though you still need to set the size of the new volume on your own. The application allows you to effortlessly format partitions, move/resize them, or delete the partitions that you no longer need or you want to merge with other volumes. Once you have selected the type of operations you want to be performed on a specific partition, simply click on the "Apply" button to kick off the process. Before that, you can also view the selected

changes, undo those you no longer want to perform, or discard them altogether. Support for multiple file system types Tenorshare Partition Manager comes with support for a wide range of file systems, making it suitable for the management of partitions destined for various operating systems. One thing that you should keep in mind, however,

# is that the tool might not be able to make changes to your

boot partition, although such operations are possible with other programs. Suitable for simple partition management operations All in all, Tenorshare Partition Manager is an easy-to-use tool that enables you to perform simple partition management operations fast, while also allowing you to review and discard various changes before applying them. Description: Partition Manager is a simple, lightweight utility that enables you to easily create and manage partitions on your computer's hard drives. Simple, intuitive interface The software provides you with an easyto-use, straightforward interface, which displays the various partitions on the disk, along with information on them, including type, size, free space, or file system. Making changes to your partitions is as simple as it can be, courtesy of a set of buttons conveniently placed at the top of the main window. Even if you are not an experienced user, the utility makes partition management an intuitive process, albeit it doesn't allow you to perform more complex

operations that require some more advanced computer skills. Easily manage partitions The tool enables you to create new partitions on unallocated space with a simple click, though you still need to set the size of

**System Requirements For Tenorshare Partition Manager:**

### AVAILABLE SOON FOR: APPLE iPHONE ANDROID PlayStation 4 XBOX ONE Windows PC

### Related links:

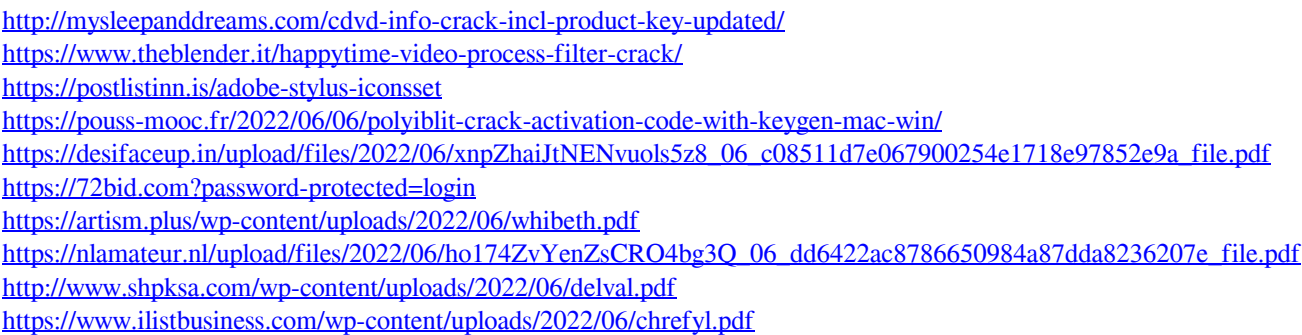